# Procedural programming

Jan Urbanek

# Programovací paradigmata

- imperativní vs. deklarativní
	- https://cs.wikipedia.org/wiki/Programovac%C3%AD\_paradigma
- **•** Metodiky vývoje softwaru
	- https://cs.wikipedia.org/wiki/Metodologie\_v%C3%BDvoje\_softwaru
- von Neumannova architektura
	- https://cs.wikipedia.org/wiki/Von\_Neumannova\_architektura

# Procedurální paradigma

- "Imperativní programování (též procedurální programování) je jedno z programovacích paradigmat, neboli způsobů, jak jsou v programovacím jazyku formulována řešení problémů. Imperativní programování popisuje výpočet pomocí posloupnosti příkazů a určuje přesný postup (algoritmus), jak danou úlohu řešit. Program je sadou proměnných, jež v závislosti na vyhodnocení podmínek mění pomocí příkazů svůj stav. Základní metodou imperativního programování je procedurální programování, tyto termíny bývají proto často zaměňovány."
- Dělení
- naivní: např. BASIC
- nestrukturované: např. raný FORTRAN, COBOL
- strukturované: např. C, Pascal
	- https://cs.wikipedia.org/wiki/Imperativn%C3%AD\_programov%C3%A1n%C3%AD

# Ladění (debugging)

- Zásobník (stack)
	- https://cs.wikipedia.org/wiki/Z%C3%A1sobn%C3%ADk\_(datov%C3%A1\_struktura)
- Core dump
	- https://cs.wikipedia.org/wiki/Core\_dump

# Edsger Wybe Dijkstra (1930-2002)

- nizozemský matematik, fyzik a informatik
- tvůrce Dijkstrova algoritmu, otec strukturovaného programování, vynálezce semaforů
- semafor = nástroj pro synchronizaci více procesorů či procesů
- spolutvůrce prvního překladače Algolu
- formální verifikace algoritmů pomocí důkazu jejich matematické korektnosti
- autor příspěvku Go To Considered Harmful do Communications of the ACM (CACM), březen 1968, str. 147-148, název příspěvku je však dílem editora Niklause Wirtha
	- https://cs.wikipedia.org/wiki/Edsger\_Dijkstra

# Niklaus E. Wirth (\*1934)

- **•** švýcarský informatik
- vedoucí návrhář jazyků Algol, Pascal, Modula, Oberon
- Pascal jako didaktický programovací jazyk
- kniha Algoritmy + datové struktury = programy
	- https://cs.wikipedia.org/wiki/Niklaus\_Wirth

# GoTo umožňuje

- skočit kdykoli kamkoli
- tedy předčasně opustit cyklus
- vynořit se okamžitě z několikanásobně vnořené podmínky
- zpracování synchronních výjimek
- (selhání při alokaci paměti, otevření souboru, atp.)

# Řídící struktury nahrazující GoTo

- if then else
- if then elseif elseif else
- též switch case + default
- while podmínka do/do while
	- $\circ$  + break
- for cyklus
- procedury, funkce

# FORTRAN

- FORmula TRANslator, první jazyk
- $\bullet$  \*1954 v IBM
- 20x úspornější oproti assembleru
- mainframy
	- https://cs.wikipedia.org/wiki/Mainframe
- superpočítače, vědecké výpočty, počasí, simulace, fyzika...
- ANSI standardy Fortran 66, Fortran 77...

### Perl

- \*1987, autor Larry Wall
- interpretovaný skriptovací jazyk, dnes multiparadigmatický
- náhrada awk, sedu a bashe
- "There's more than one way to do it"
- vysoký jazyk (x C)
- výhody: regexy, práce s typy, hashe, komunita

# Primárně strukturované jazyky

#### **kompilované**

- [Fortran](https://cs.wikipedia.org/wiki/Fortran)
- [Algol](https://cs.wikipedia.org/wiki/ALGOL)
- [Cobol](https://cs.wikipedia.org/wiki/COBOL)
- $\bullet$  [PL/I](https://cs.wikipedia.org/wiki/PL/I)
- [Pascal](https://cs.wikipedia.org/wiki/Pascal_(programovac%C3%AD_jazyk))
- $\bullet$   $\underline{C}$  $\underline{C}$  $\underline{C}$

**interpretované**

- [BASIC](https://cs.wikipedia.org/wiki/BASIC)
- [Perl](https://cs.wikipedia.org/wiki/Perl)

### Python procedural version

def procedure(input):

```
output = input + 1
```
return output

procedure(2)

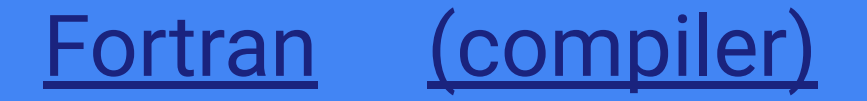

PROGRAM MAIN

INTEGER N, X

EXTERNAL SUB1

COMMON /GLOBALS/ N

 $X = 0$ 

PRINT \*, 'Enter number of repeats'

READ  $(*, *)$  N

CALL SUB1(X, SUB1)

END

SUBROUTINE SUB1(X, DUMSUB)

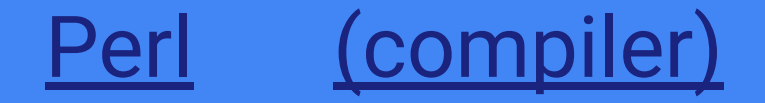

```
my \text{ } \$x = "foo";my $some condition = 1;if ($some_condition) {
      my \text{ } \text{Sy} = \text{ "bar" };print \frac{1}{2}x; # prints "foo"
      print $y; # prints "bar"
}
print $x; # prints "foo"
print $y; \qquad # prints nothing; $y has fallen out of scope
```
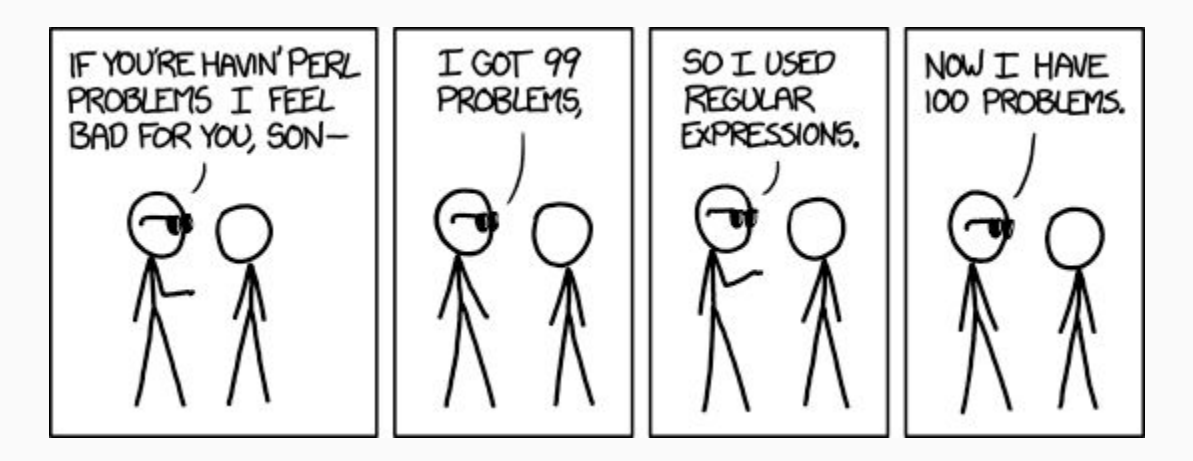

https://xkcd.com/1171/

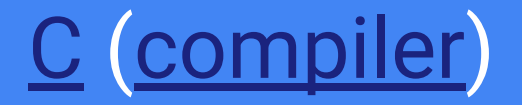

```
#include <stdio.h>
int main() {
     int num;
     printf("Enter an integer: ");
     scanf("%d", &num);
     // True if num is perfectly divisible by 2
    if (num % 2 == 0)
         printf("%d is even.", num);
     else
         printf("%d is odd.", num);
```
# [PHP](https://www.php.net/) ([compiler](https://www.tutorialspoint.com/execute_php_online.php))

#### <?php

}

```
// PHP code to check whether the number 
// is Even or Odd in Normal way
function check($number){
       if($number % 2 == 0){
        echo "Even"; 
       }
       else{
        echo "Odd";
       }
```
# [AWK](https://www.tutorialspoint.com/awk/index.htm) ([compiler](https://www.tutorialspoint.com/execute_awk_online.php))

awk 'BEGIN { print "Hello, world" }'

# Brainfuck (compiler)

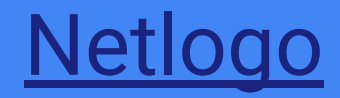

```
to go
  if all? turtles [xcor >= food-x]
     [ stop ]
  ask leaders \overline{z} ; the leader ant wiggles and moves
     [ wiggle leader-wiggle-angle
      correct-path
     if (xcor > (food-x - 5)) ;; leader heads straight for food, if it is close
      [ facexy food-x food-y ]
      if xcor < food-x ;; do nothing if you're at or past the food
      [ fd 0.5 ] ]
   ask followers
```